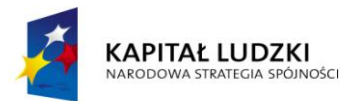

**UNIA EUROPEJSKA EUROPEJSKI FUNDUSZ SPOŁECZNY** 

**42/2010** Wałbrzych, 19 kwietnia 2010 r.

# OGŁOSZENIE O ZMIANIE OGŁOSZENIA

**Ogłoszenie dotyczy:** Ogłoszenia o zamówieniu.

**Informacje o zmienianym ogłoszeniu:** 86451 - 2010 data 16.04.2010 r.

## **SEKCJA I: ZAMAWIAJĄCY**

Dolnośląski Wojewódzki Urząd Pracy w Wałbrzychu, ul. Ogrodowa 5b, 58-306 Wałbrzych, woj. dolnośląskie, tel. 0-74 88-66-500, fax. 0-74 88-66-509.

## **SEKCJA II: ZMIANY W OGŁOSZENIU**

#### **II.1) Tekst, który należy zmienić:**

- **Miejsce, w którym znajduje się zmieniany tekst:** III.4.1.
- **W ogłoszeniu jest:** III.4.1) W zakresie wykazania spełniania przez wykonawcę warunków, o których mowa w art. 22 ust. 1 ustawy, oprócz oświadczenia o spełnieniu warunków udziału w postępowaniu, należy przedłożyć:.

**W ogłoszeniu powinno być:** III.4.1) W zakresie wykazania spełniania przez wykonawcę warunków, o których mowa w art. 22 ust. 1 ustawy, oprócz oświadczenia o spełnieniu warunków udziału w postępowaniu, należy przedłożyć: - załącznik nr 6do SIWZ stanowiący wykaz wykonanych usług - minimum trzech - w zakresie niezbędnym do wykazania spełnienia warunków wiedzy i doświadczenia w okresie ostatnich trzech lat przed upływem terminu składania ofert z dołączonymi referencjami z trzech firm, dla których Wykonawca przeprowadzał szkolenie dla co najmniej 30 uczestników ( minimum 30 uczestników dla każdego z podmiotów) z zakresu MS Excel 2007 PL. - - załącznik nr 7 do SIWZ stanowiący wykaz osób/trenerów, którzy będą prowadzić szkolenie..

#### **Miejsce, w którym znajduje się zmieniany tekst:** III.5.

**W ogłoszeniu jest:** Wymienione poniżej Certyfikaty poświadczające ich posiadanie przez trenerów proponowanych do prowadzenia szkolenia w dwóch grupach: Microsoft Certified Trainer, Microsoft Certified Application Specialist Microsoft Office Excel 2007 Certified Microsoft Office Word 2007 Certified Referencje z 3 firm, gdzie trener przeprowadzał szkolenia dla co najmniej 30 uczestników z zakresu MS

Excel 2007 PL..

**W ogłoszeniu powinno być:** zapis ten zostaje wycofany.  $\bullet$